<<FRONTPAGE 2003 >>

 $<<$ FRONTPAGE 2003  $-$  6+1( )>>

, tushu007.com

- 13 ISBN 9787115156648
- 10 ISBN 7115156646

出版时间:2007-3

页数:320

字数:509000

extended by PDF and the PDF

http://www.tushu007.com

## <<FRONTPAGE 2003 >>>

 $\mbox{FrontPage\,2003}$  Web

 $W$ eb

FrontPage 2003 Web

, tushu007.com

, tushu007.com

## $<< {\rm FRONTPAGE}~2003 \qquad \qquad >>$

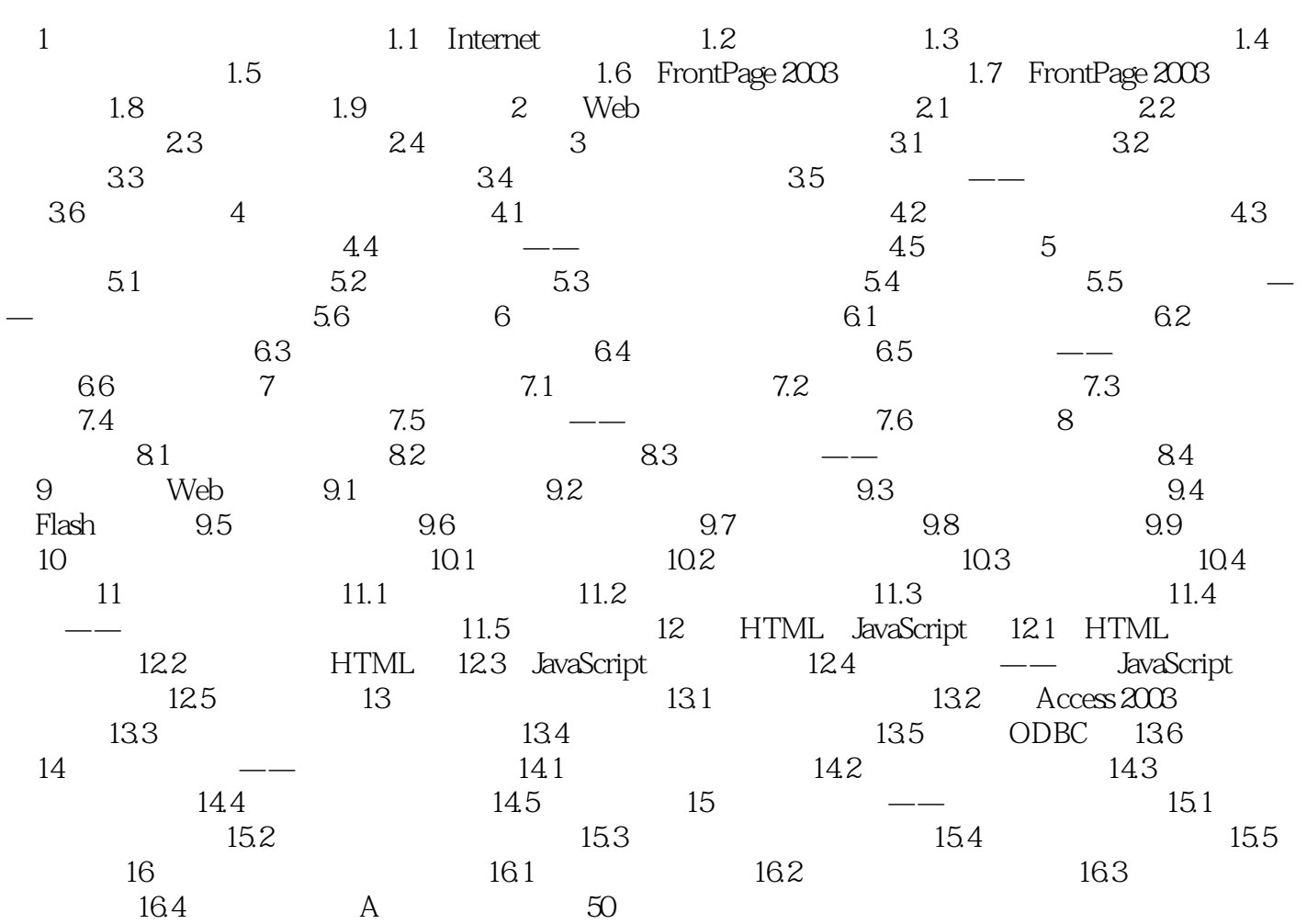

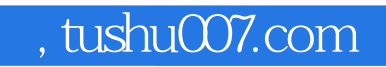

## $<<$  FRONTPAGE  $2003$   $>>$

本站所提供下载的PDF图书仅提供预览和简介,请支持正版图书。

更多资源请访问:http://www.tushu007.com